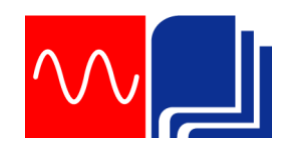

**Rafbók**

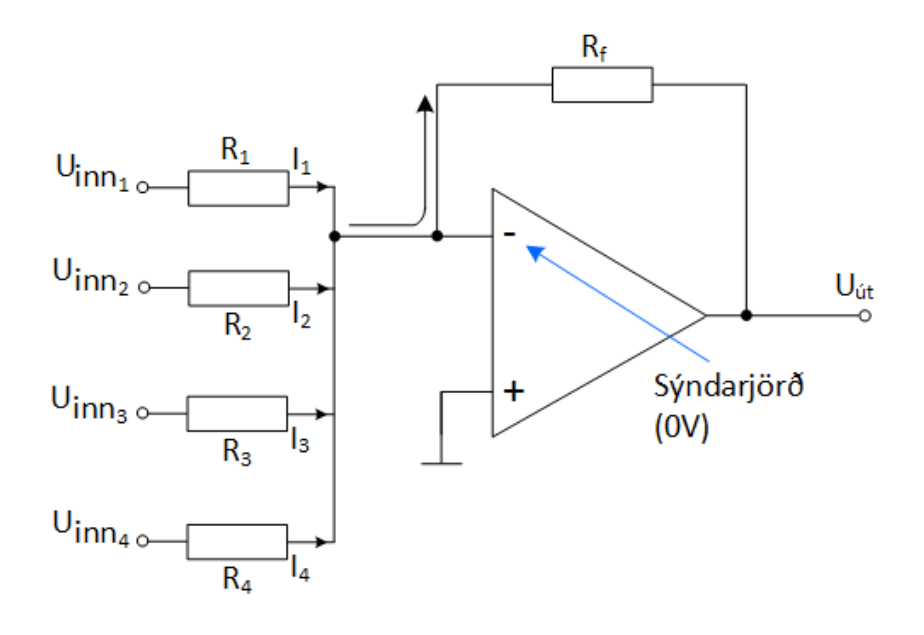

# Rafeindafræði 18. hefti

# Notkun aðgerðarmagnara Sigurður Örn Kristjánsson Bergsteinn Baldursson

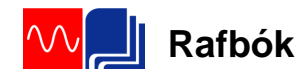

Þetta hefti er án endurgjalds á rafbókinni. [www.rafbok.is](http://www.rafbok.is/) Allir rafiðnaðarmenn og rafiðnaðarnemar geta fengið aðgang án endurgjalds að rafbókinni.

Heimilt er að afrita textann til fræðslu í skólum sem reknir eru fyrir opinbert fé án leyfis höfundar eða Fræðsluskrifstofu rafiðnaðarins. Hvers konar sala á textanum í heild eða að hluta til er óheimil nema að fengnu leyfi höfundar og Fræðsluskrifstofu rafiðnaðarins.

Höfundar eru Sigurður Örn Kristjánsson og Bergsteinn Baldursson. Umbrot í rafbók Bára Halldórsdóttir.

Vinsamlegast sendið leiðréttingar og athugasemdir til höfundar Sigurðar Arnar Kristjánssonar á [sqk@tskoli.is](mailto:sqk@tskoli.is) eða til Báru Halldórsdóttur á netfangið [bara@rafnam.is](mailto:bara@rafnam.is)

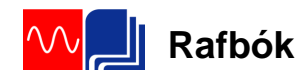

# **Efnisyfirlit**

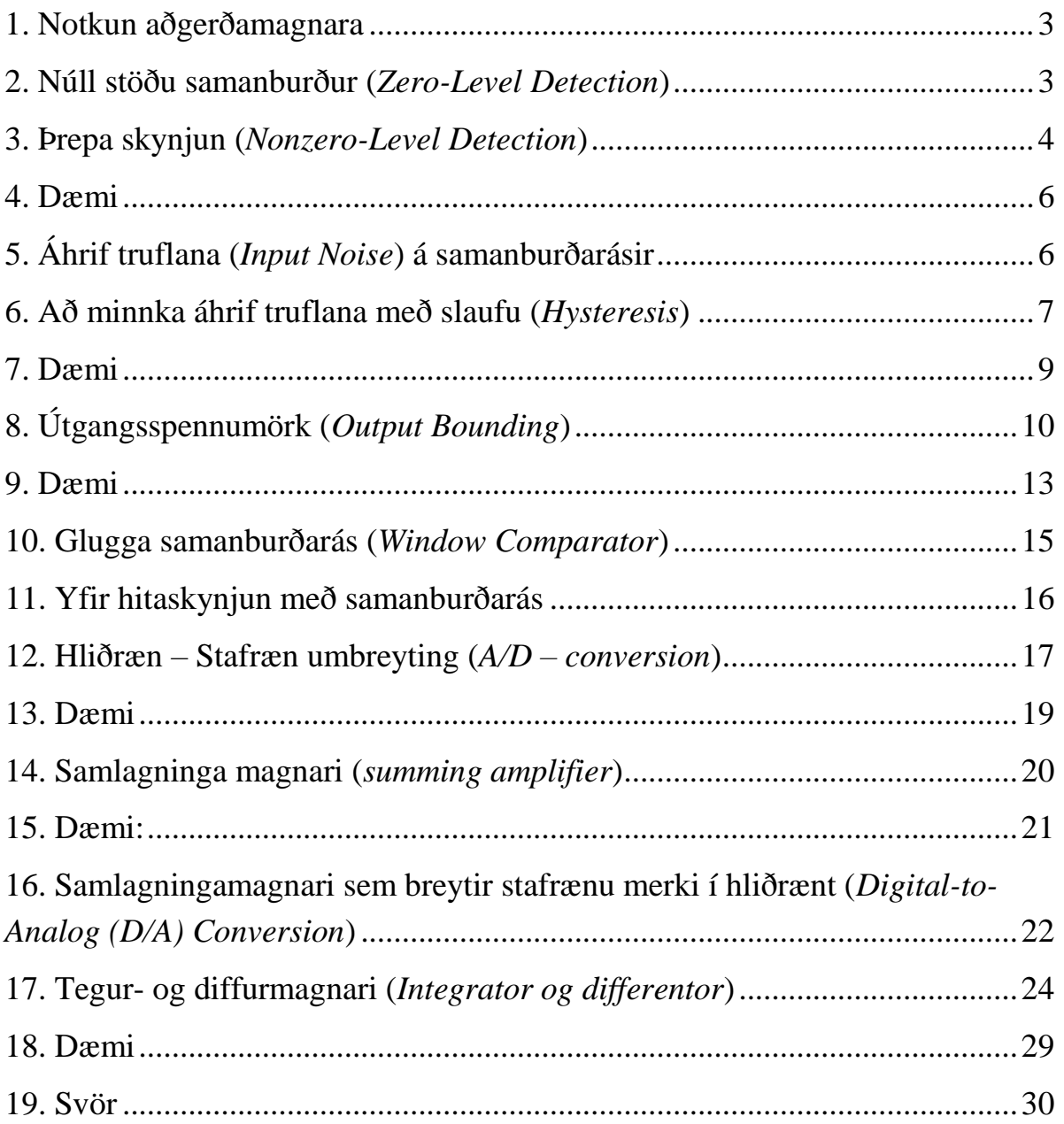

#### 1. Notkun aðgerðamagnara

<span id="page-3-0"></span>Aðgerðamagnarar eru oft notaðir sem samanburðarásir þar sem styrkur spennu er borin saman við aðra fasta spennu. Þegar þetta er gert er annar inngangur aðgerðamagnarans settur á viðmiðunarspennu t.d. U<sub>REF</sub> og spennan á hinum innganginum borin saman við hana. Aðgerðamagnarar eru án afturvirkni í þessum tengiham.

# 2. Núll stöðu samanburður (Zero-Level Detection)

<span id="page-3-1"></span>Grunngerð samanburðarrásar (*comparator*) með aðgerðamagnara er sýnd á *mynd 1a*. Þegar spennan U<sub>inn</sub> verður minni eða stærri enn núll skiptir útgangsspennan  $U_{\text{út}}$  um pólun og verður  $\pm U_{\text{ út(max)}}$ . Takið eftir að snúni inngangur (-) aðgerðamagnarans er jarðaður og að inngangsmerkið er sett inn á ósnúna inngang (+) aðgerðamagnarans. Vegna mikillar eiginmögnunar aðgerðamagnarans  $A_{\text{(OL)}}$  þarf mjög litla mismunaspennu milli innganganna þannig að útgangsspennan sveiflist milli  $\pm U_{(UT\,max)}$ . Sem dæmi þá er magnari með eiginmögnun  $A_{(OL)} = 100000$ . Ef spennumismunur milli innganga aðgerðamagnarans er 0,25mV verður útgangsspennan samkvæmt jöfnu:

$$
U_{\hat{U}T} = A_{(OL)} \cdot \Delta U_{INN} = 100000 \cdot 0.25 mV = 25 V
$$

Þar sem hámarks útgangsspennumöguleiki flestra aðgerðamagnara er minna en ± 15V fer aðgerðamagnarinn í mettun.

*Mynd 1* sýnir hvernig núllstöðu samanburða aðgerðamagnari bregst við sínusbylgju sem sett er inn á ósnúna innganginn.

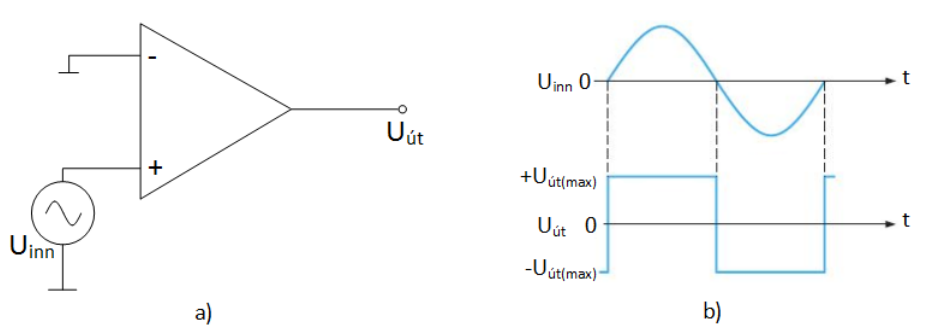

*Mynd 1. Núllstöðu samanburðar-aðgerðamagnari ( zero-level detector).* Þegar sínusbylgjan er neikvæð verður útgangsspennan neikvæð. Þegar sínusbylgjan er jákvæð verður útgangsspennan jákvæð. Skiptin eru við spennuna núll og þess vegna fær þessi tenging heitið núllstöðu samanburðaraðgerðamagnari (*zero-level detector*). Þessa rás er til dæmis hægt að nota til að búa til kassabylgju (*square wave*) með sínusbylgju.

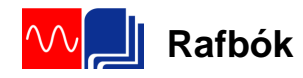

#### 3. Þrepa skynjun (Nonzero-Level Detection)

<span id="page-4-0"></span>Hægt er að breyta núllstöðu samanburðar-aðgerðamagnarans sem sýndur er á *mynd 1* þannig að hann skynji aðrar spennur. Þetta er gert með því að setja fasta viðmiðunarspennu eins og sýnt er á *mynd 2a* og *mynd 2b*. Fyrir *mynd 2b* gildir að Uút er

$$
U_{REF} = \left(\frac{R_2}{R_1 + R_2}\right) \cdot \left(+U\right)
$$

Þar sem +U er vinnuspenna aðgerðamagnarans. Rásin á *mynd 2c* notar zenerdíóðu sem viðmiðunarspennu ( $U_{REF} = U_Z$ ). Rásirnar virka þannig að þegar inngangsspennan  $U_{\text{inn}}$  er minni er  $U_{\text{REF}}$  er útgangsspennan  $-U_{\text{út(max)}}$  Þegar inngangsspennan verður hærri en viðmiðunarspennan UREF skiptir útgangsspennan um pólun og fer yfir í +Uút(max). Þetta sést á *mynd 2d.*

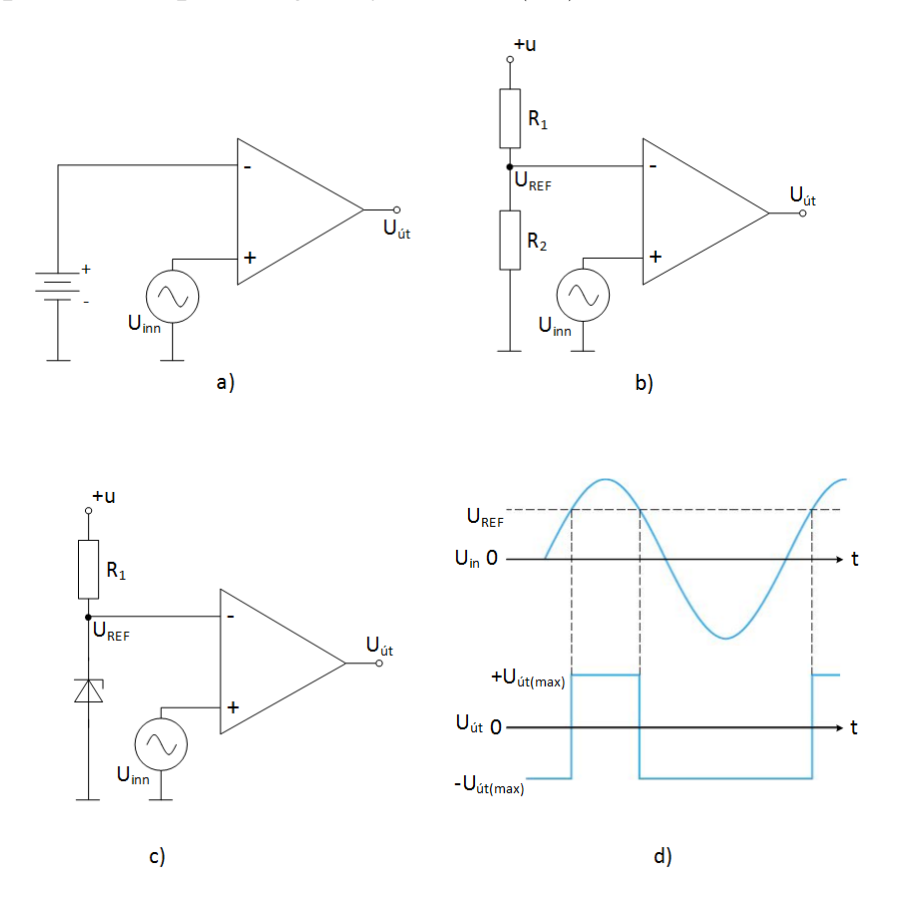

*Mynd 2. Mismunandi útfærslur á þrepaskynjurum.*

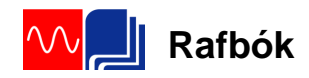

# **Sýnidæmi:**

Inngangsmerki er sett á samanburðarás samkvæmt *mynd 3a*. Hvernig lítur útgangsmerkið út ef  $U_{\text{út(max)}}$  er  $\pm 12 \text{ V}$  og  $R_1 = 1k$  og  $R_2 = 8,2k$ ?

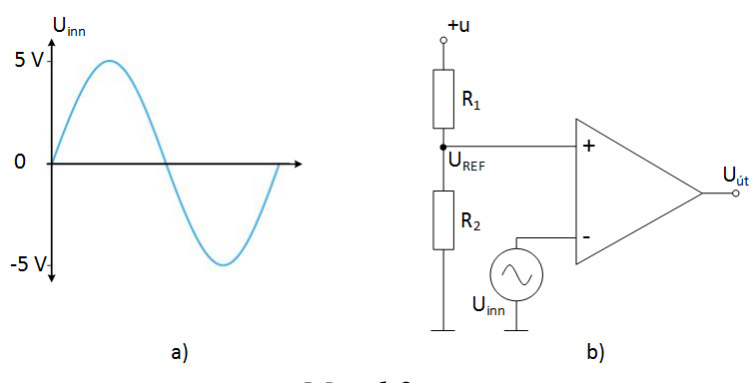

*Mynd 3.*

$$
U_{REF} = \left(\frac{R_2}{R_1 + R_2}\right) \cdot (+U) = \left(\frac{1k\Omega}{8,2k\Omega + 1k\Omega}\right) \cdot (+15) = 1,63V
$$

Í hvert skipti sem inngangsspennan fer yfir viðmiðunarspennuna +1,63 V skiptir útgangsspennan frá -12 V yfir í +12 V og fer í -12 V þegar viðmiðunarspennan verður minni en +1,63 V. Þetta er sýnt á *mynd 4*.

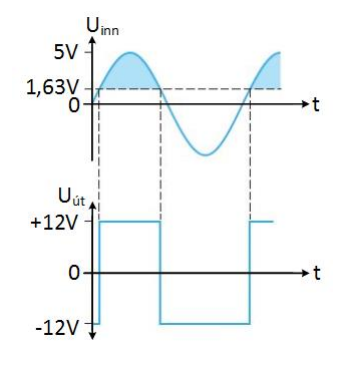

*Mynd 4.*

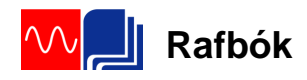

#### 4. Dæmi

- <span id="page-6-0"></span>1. Hver er viðmiðunarspennan fyrir *mynd 3* bls. 5 ef mótstaðan  $R_1 = 22$  k $\Omega$ og  $U = 15V$ .
- 2. Hver yrði útspenna samanburðarmagnaranna á *mynd 5* ef mettunarspenna þeirra er ± 12V?

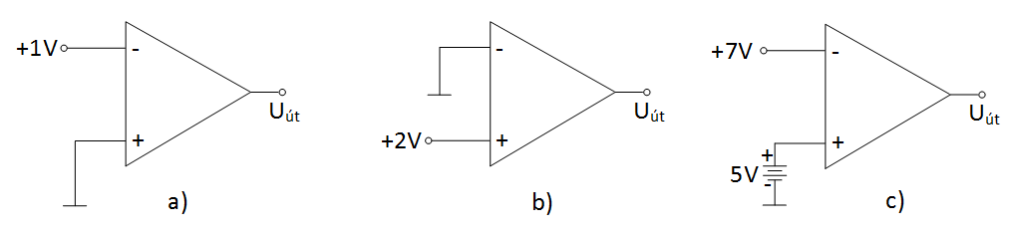

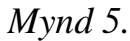

# 5. Áhrif truflana (*Input Noise*) á samanburðarásir

<span id="page-6-1"></span>Spennubreytingar á inngangsmerki vegna truflana (*noise*) er algeng við raunverulegar aðstæður. Til að skilja afleiðingar þessara truflana skulum við ímynda okkur truflanir sem hvíla ofaná sínusbylgju sem sett er inn á ósnúna inngang á núllstöðu samanburðarás. Eins og sýnt er á *mynd 6a*. Eins og sést á *mynd 6b* eru afleiðingarnar sífelldar skiptingar á útgangsspennunni Uút í kringum spennuna núll vegna truflananna.

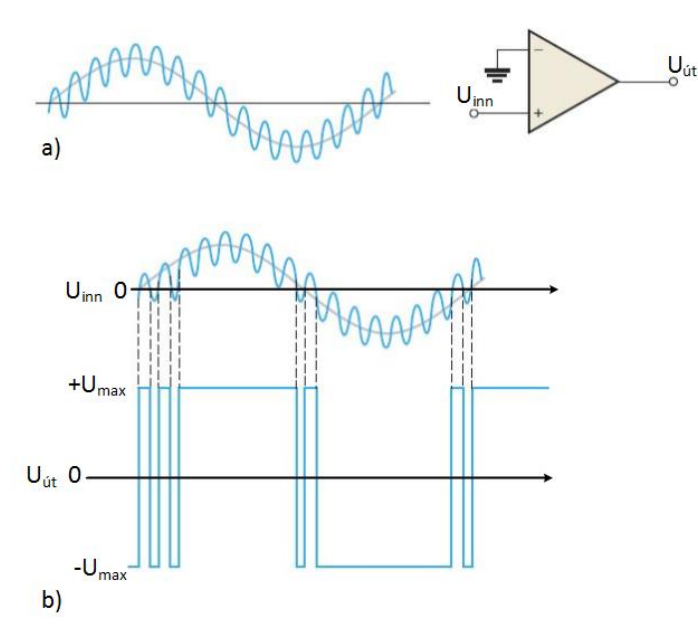

*Mynd 6. Áhrif truflana á samanburðarás.*

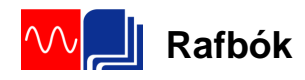

# 6. Að minnka áhrif truflana með slaufu (Hysteresis)

<span id="page-7-0"></span>Villuspenna á útgang aðgerðamagnara vegna truflana á inngangsspennu í kringum viðmiðunarspennu  $U_{REF}$  aðgerðamagnarans getur gert hann óstöðugan. Til að vinna á móti þessum óstöðugleika og gera samanburðarásina stöðuga notum við slaufutækni (*hysteresis*). Tæknin gengur út á það að færa til baka inn á ósnúna skaut aðgerðamagnarans hluta af útgangsmerkinu. Þetta þýðir að viðmiðunarspennan U(REF) er hærri þegar inngangsspennan fer frá lægri spennu að hærri spennugildi. En er lægri þegar inngangsspennan fer frá hærra spennugildi að lægri spennugildi. Hitastillir sem kveikir á sér við eitt hitastig en slekkur við annað er gott dæmi um slaufutengingu. Viðmiðunarspennugildin sem koma fram í slaufutengingu (*hysteresis*) eru efra þröskuldspennan U(EÞS) og neðra þröskuldspennan  $U_{(NPS)}$ . Þessar tvær spennur sem eru fengnar fram með rásatengingu eins og sýnd er á *mynd 7*. Takið eftir því að ósnúni (+) inngangur aðgerðamagnarans tengist spennudeili þannig að hluti af útgangsmerkinu er sett inn á þann inngang sem U<sub>(REF)</sub> Sjálft inngangsmerkið er sett inn á snúna (-) inngang aðgerðamagnarans.

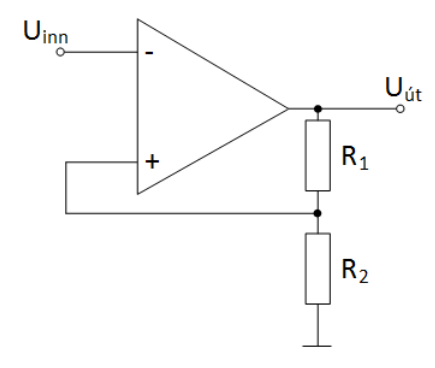

*Mynd 7. Samanburðarás með jákvæða afturvirkni.*

$$
U_{(EPS)} = \left(\frac{R_2}{R_1 + R_2}\right) \cdot \left(+U_{\text{út(max)}}\right)
$$

Gerum ráð fyrir því að  $+U_{\text{út(max)}}$  sé hámarks jákvæða útgangsspennan. Spennan sem þá er sett tilbaka inn á ósnúna innganginn er:

Neðri þröskuldspennan finnst sem

$$
U_{(N\text{PS})} = \left(\frac{R_2}{R_1 + R_2}\right) \cdot \left(-U_{\text{út(max)}}\right)
$$

Virkni samanburðarásar með slaufu (*hysteresis*) er sýnd á *mynd 8*.

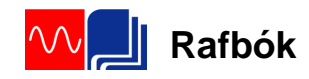

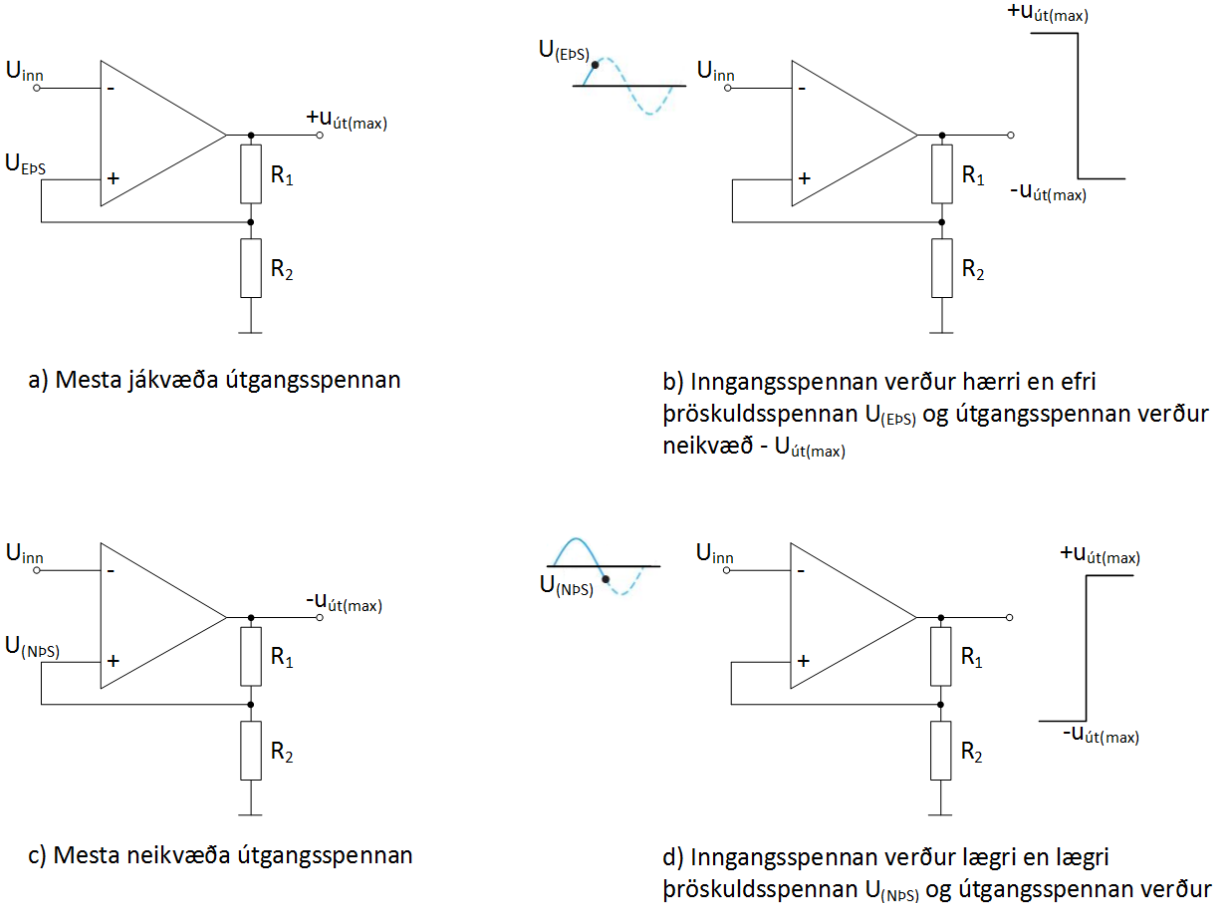

þröskuldsspennan U<sub>(NPS)</sub> og útgangsspennan verður jákvæð + U<sub>út(max)</sub>

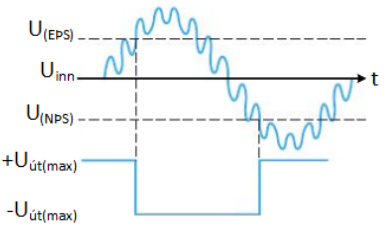

e) Rásin skiptir eingöngu við U(EPS) og U(NPS). Rásin er óháð truflunum milli skiptinga.

*Mynd 8. Virkni samanburðarásar með jákvæða afturvirkni.*

Inngangsspennan verður að falla niður fyrir spennuna U(NPS) þannig að kerfið skipti um stöðu. Þetta er sýnt á *mynd 8e*.

Samanburðarás með slaufuvirkni kallast "*Schmitt trigger*". Spennumismunur slaufunnar er skilgreind sem

$$
U_{(HYS)} = U_{(EPS)} - U_{(NPS)}
$$

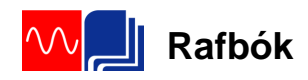

#### **Sýnidæmi:**

Finnið lægri og hærri þrepspennugildi samanburðarásar eins og hún er sýnd á *mynd 9*. Gerum ráð fyrir að +  $U_{\text{út(max)}} = 5 \text{ V}$  og -  $U_{\text{út(max)}} = -5 \text{ V}$ .

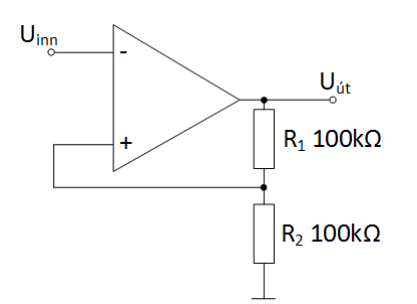

*Mynd 9. Samanburðarás.*

Gerum ráð fyrir því að +U<sub>út(max)</sub> sé hámarks jákvæða útgangsspennan. Spennan sem þá er sett tilbaka inn á ósnúna innganginn er

$$
U_{(EPS)} = \left(\frac{R_2}{R_1 + R_2}\right) \cdot \left(+U_{\text{út}(\text{max})}\right) = \left(\frac{100k\Omega}{100k\Omega + 100k\Omega}\right) \cdot (+5) = +2.5V
$$

Neðri þröskuldspennan finnst sem

$$
U_{(N\bar{P}S)} = \left(\frac{R_2}{R_1 + R_2}\right) \cdot \left(-U_{\hat{u}t(max)}\right) = \left(\frac{100k\Omega}{100k\Omega + 100k\Omega}\right) \cdot (-5) = -2.5V
$$

#### 7. Dæmi

- <span id="page-9-0"></span>1. Finnið lægri og hærri þrepspennugildi samanburðarásar eins og hún er sýnd á *mynd* 9 ef R<sub>1</sub> = 68 kΩ og R<sub>2</sub> = 82 kΩ. Gerum ráð fyrir að  $U_{\text{út(max)}} = \pm 7$  V.
- 2. a) Reiknaðu UEÞS og UNÞS fyrir *mynd 10* ef Uútmax = ±10V b) Hver er slaufuspenna rásarinnar?

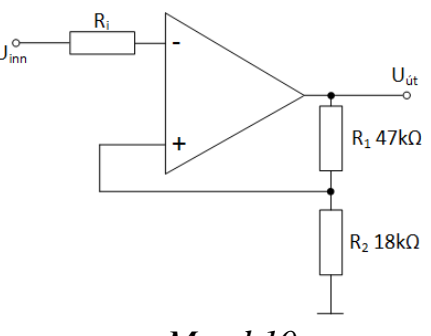

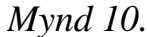

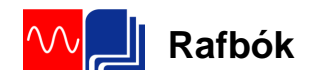

3. Finnið slaufuspennu fyrir samanburðarrásirnar á *mynd 11a* og *11b* ef  $U$ <sub>útmax</sub> =  $\pm 11V$ .

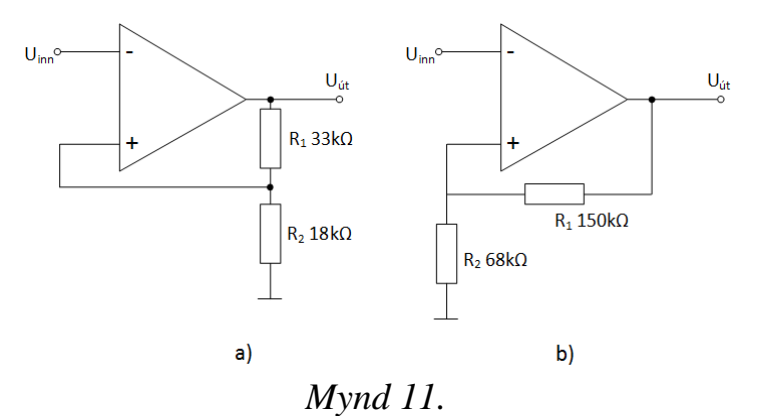

# 8. Útgangsspennumörk (Output Bounding)

<span id="page-10-0"></span>Stundum er nauðsynlegt að takmarka útgangsspennu samanburðarrásar þannig að hún sé lægri en mettunarspenna aðgerðamagnarans. Til dæmis má gera þetta með einni zenerdíóðu þannig að útgangsspennan sveiflist milli opnunarspennu hennar í leiðandi- og hindrunarátt eins og sýnt er á *mynd 12*.

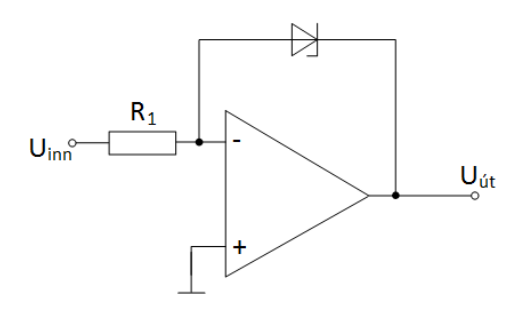

*Mynd 12. Samanburðamagnari með bundinn útgang.*

Virkni rásarinnar er á eftirfarandi hátt. Þar sem anóða zenerdíóðunnar er tengd sýndarjörð snúna inngangsins (- 0V) þá opnar zenerdíóðan þegar útgangsspennan nær jákvæðu gildi zenerdíóðunnar eins og sést á *mynd 13a*.

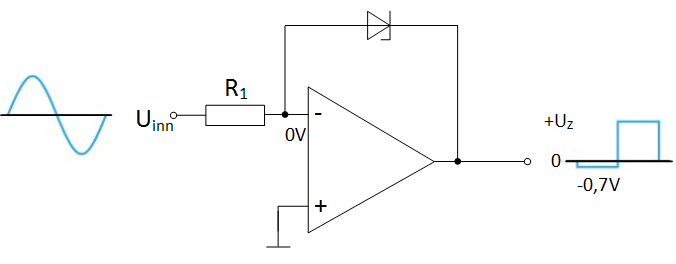

a) Útgangur bundinn jákvæðri spennu.

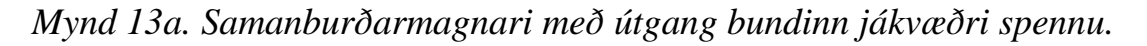

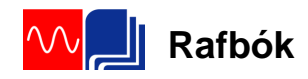

Þegar útgangurinn verður neikvæður virkar zenerdíóðan eins og venjuleg díóða og útgangsspennan verður 0,7V. Með því að snúa zenerdíóðunni við, fæst ferli eins og sést á *mynd 13b*.

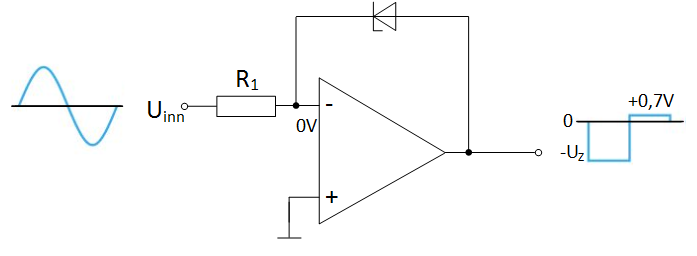

b) Útgangur bundinn neikvæðri spennu.

*Mynd 13b. Samanburðarmagnari með útgang bundinn neikvæðri spennu.*

Hægt er að binda útgangsspennu samanburðamagnara í báðar spennuáttir og er það sýnt á *mynd 14*. Samandurðamagnarar (*Op-amp comparators*) fást í IC húsi t.d. LM307.

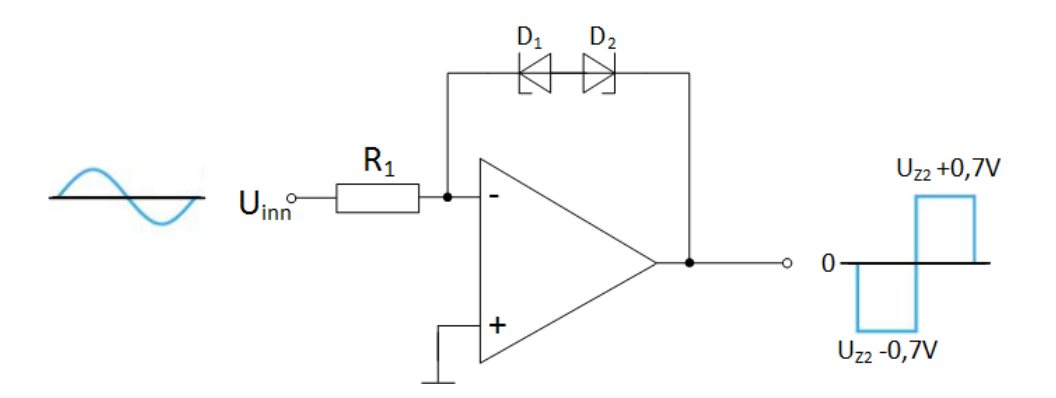

*Mynd 14. Samanburðamagnara bundinn í báðar spennuáttir.*

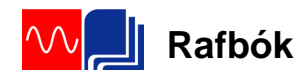

#### **Sýnidæmi:**

Hvernig lítur útgangsspennan út fyrir *mynd 15*.

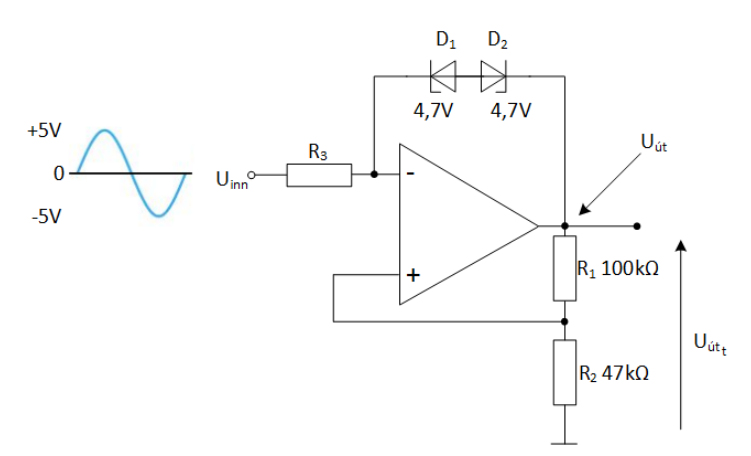

*Mynd 15. Samanburðarás með slaufu og bundna útgangsspennur.*

Spennurnar yfir  $D_1$  og  $D_2$  í báðar áttir eru 4,7 V + 0,7 V = 5,4 V. Þetta stafar af því að þegar önnur er forspennt í hindrunarátt (4,7 V) er hin díóðan forspennt í leiðandi átt (0,7V). Spennan á snúna inngang aðgerðamagnarans (-) er  $U_{\text{út}} \pm 5.4$ V og vegna sýndarjarðarinnar verður sú spenna einnig á ósnúna (+) inngangi aðgerðamagnarans eða Uút ± 5,4V. Þess vegna er

$$
U_{R1} = U_{\text{út}} - (U_{\text{út}} \pm 5.4V) = \pm 5.4V \text{ og } I_{R1} = \frac{U_{R1}}{R_1} = \frac{\pm 5.4V}{100k\Omega} = \pm 54\mu\text{A}
$$

Þar sem straumar inn í innganga aðgerðamagnara stefna á núll verður

$$
I_{R1} = I_{R2} = \pm 54 \mu A
$$
  

$$
U_{R2} = I_{R2} \cdot R_2 = 47k\Omega \cdot (\pm)54 \mu A = \pm 2,54V
$$
  

$$
og
$$
  

$$
U_{\hat{u}t_t} = U_{R1} + U_{R2} = \pm 5,4V \pm 2,54V = \pm 7,94V
$$

Efri  $U_{EPS}$  og neðri  $U_{NPS}$  þröskuldspennan fyrir samanburðarásina eru:

Efri þröskuldspennan

$$
U_{(EPS)} = \left(\frac{R_2}{R_1 + R_2}\right) \cdot \left(+U_{\text{út(max)}}\right) = \left(\frac{27k\Omega}{100k\Omega + 47k\Omega}\right) \cdot \left(+7,94\right) = \pm 2,54V
$$

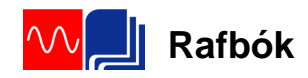

Neðri þröskuldspennan finnst sem

$$
U_{(NPS)} = \left(\frac{R_2}{R_1 + R_2}\right) \cdot \left(-U_{\text{út} (max)}\right) = \left(\frac{47k\Omega}{100k\Omega + 47k\Omega}\right) \cdot (-7,94) = -2,54V
$$

Og niðurstöður sjást á *mynd 16.*

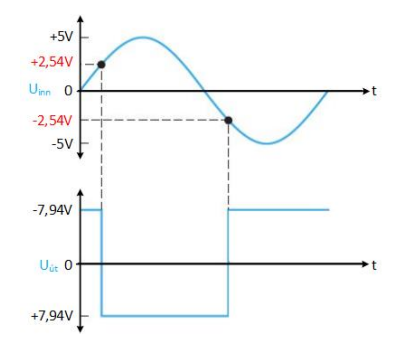

*Mynd 16. Útgangs- og inngangsferlar fyrir mynd 15.*

# 9. Dæmi

- <span id="page-13-0"></span>1. Hver er efri og neðri þröskuldspenna fyrir *mynd 15* ef mótstöður  $R_1 = 150 \text{ k}\Omega$ ,  $R_2 = 68 \text{ k}\Omega$  og zenerdíóðurnar eru 3,3V.
- 2. Hvernig yrði ± *Uút* max fyrir *mynd 17*?

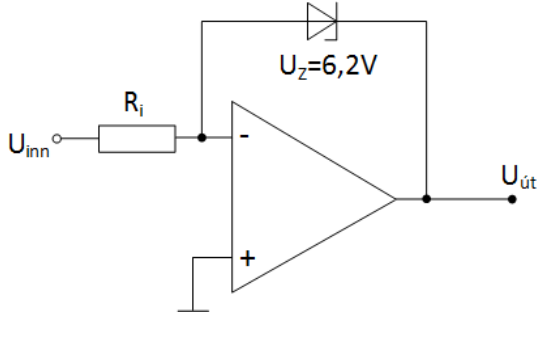

*Mynd 17.*

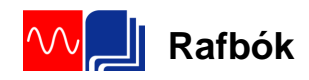

3. Finnið form útbylgjunnar  $U_{\text{út}_t}$  samkvæmt *mynd 18*?

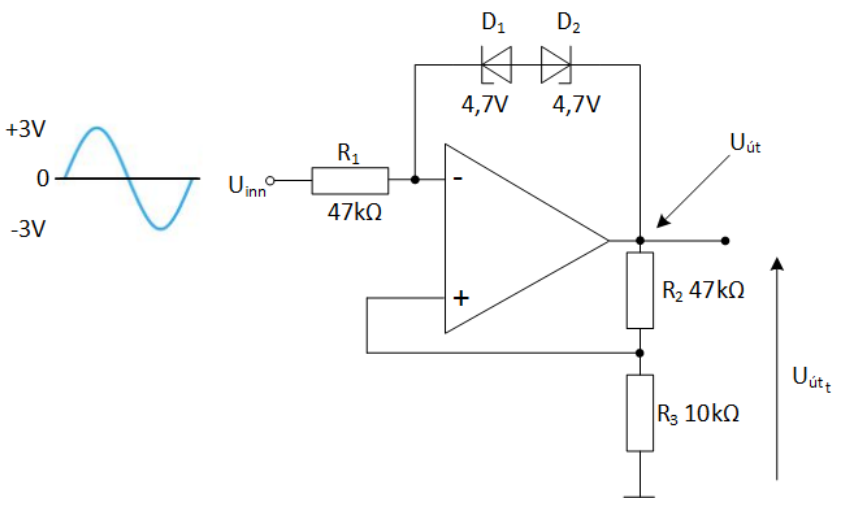

*Mynd 18.*

#### 10. Glugga samanburðarás (Window Comparator)

<span id="page-15-0"></span>Tveir aðgerðamagnarar tengdir eins og *mynd 19* sýnir mynda samanburðarás með glugga (*window comparator*). Þessi rás skynjar inngangsspennu milli einhverra tveggja stærða, efri og neðri spennugilda sem kallaður er stundum gluggi

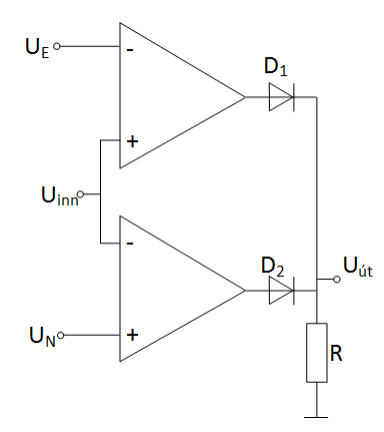

*Mynd 19. Grunngerð glugga samanburðarásar (A basic window comparator).*

Efri og neðri spennuþrep samanburðarrásarinnar eru fest með spennum í punkta  $U_E$  og  $U_N$ . Þessar spennur má fá með til dæmis spennudeili. Á meðan að spennan  $U_{\text{inn}}$  er innan gluggans (hinni en  $U_E$  en hærri en  $U_N$ ) eru útgangsspennur beggja aðgerðamagnara samanburðarrásarinnar í mínus og díóðurnar  $D_1$  og  $D_2$  lokaðar þannig að spennan  $U_{\text{út}}$  er 0 Ef spennan  $U_{\text{inn}}$  verður hærri en  $U_{E}$  eða minni en  $U_{N}$ skiptir útgangur viðkomandi aðgerðamagnari samanburðarásarinnar um stöðu og verður með jákvæða spennu þannig að viðkomandi díóða leiðir og spennan Uút yfir mótstöðuna verður +Uút(max). Þetta er sýnt á *mynd 20*.

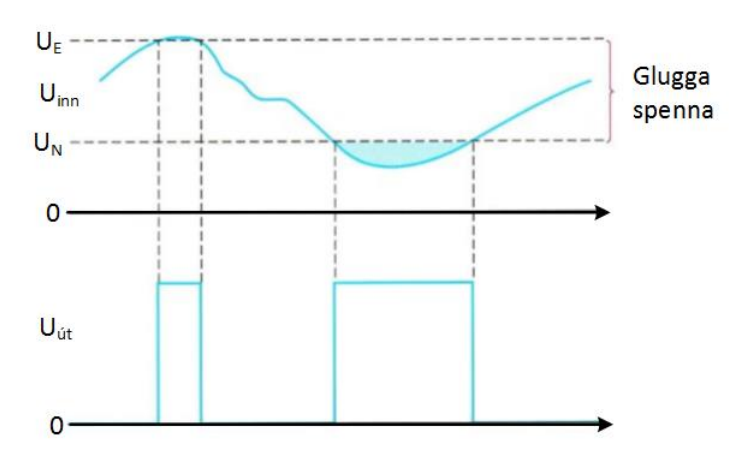

*Mynd 20. Virkni gluggaspennu samanburðarásar (Window comparator).*

#### 11. Yfir hitaskynjun með samanburðarás

<span id="page-16-0"></span>*Mynd 21* sýnir samanburðamagnara sem notaður er við á yfirhitun. Rásin samanstendur af *Wheatstone* brú og aðgerðamagnara sem skynjar jafnvægisástand rásarinnar. Annar helmingur brúarinnar er byggður upp með hitamótstöðu R1 með neikvæðum hitastuðli (mótstaðan minnkar með auknum hita) og breytimótstöðunni R2 sem stillir rásina að markhita. Við eðlilegt hitastig, undir markhita, er rásin í neikvæðri mettun (-U<sub>út(max)</sub>) og transistorinn er lokaður ( $U_{BE} < 0.7V$ ).

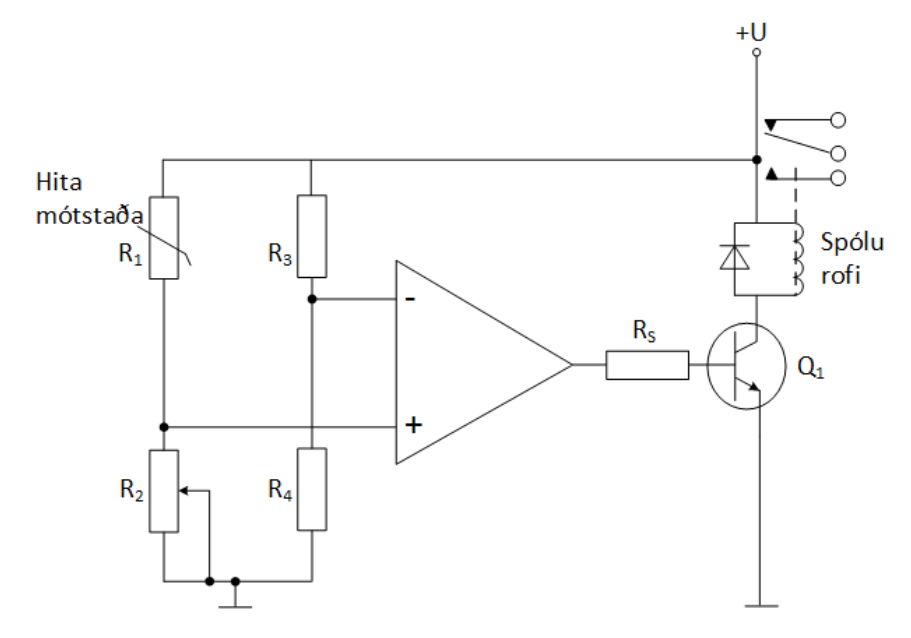

*Mynd 21. Yfirhitaskynjari – Wheatstone brú.*

Þegar hiti eykst minnkar mótstaða hitamótstöðunnar. Við markhita verða mótstöður R<sup>1</sup> og R<sup>2</sup> jafn stórar og rásin nær stöðugleika (*balanced*). Hafa ber í huga að  $R_3 = R_4$ . Við þessi skilyrði skiptir aðgerðamagnarinn um stöðu og útspenna hans verður (+ $U_{\text{út(max)}}$ ). Transistorinn opnar ( $U_{\text{BE}} > 0.7V$ ) og spólurofinn slær til og sendir boð um yfirhitun.

#### 12. Hliðræn – Stafræn umbreyting (A/D – conversion)

<span id="page-17-0"></span>A/D breyting er algeng aðferð til að umbreyta hliðrænu merki yfir í stafrænt til að hægt sé að nota það í stafrænum kerfum. Margar aðferðir eru til en hér verður aðeins ein kynnt þar sem samanburðarásir eru notaðar. Samtíma aðferðin fyrir A/D breytingu notar hliðtengdar samanburðarásir til að bera saman hliðrænt inngangsmerki við mismunandi viðmiðunarspennur á snúnu inngangana (-) sem búin eru til með spennudeilum. Þegar inngangsspennan nær viðmiðunarspennu viðkomandi samanburðarásar breytir útgangsspenna rásarinnar um stöð, til dæmis frá -Uút(max) í +Uút(max). *Mynd 22* sýnir tillögu að svona rás sem er hliðrænn – stafrænn breytir (*ADC*) sem gefur út þiggja stafa tvíundatölur sem táknar gildi inngangsmerkisins. Þessi breytir þarf sjö samanburðarásir.

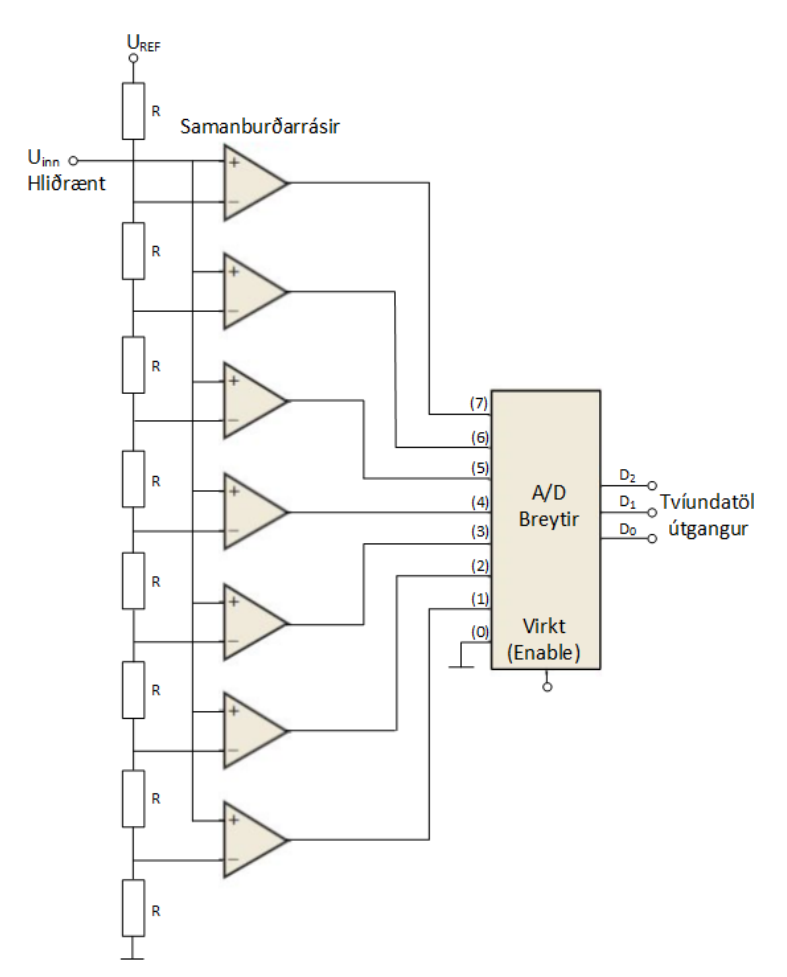

*Mynd 22. Samtíma (flash) hliðrænn - stafrænn umbreytir (ADC) með aðgerða magnara sem samanburðarásir.*

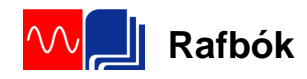

Aðalkostur samtíma (*flash*) hliðrænn - stafrænn umbreytir (*ADC*) með aðgerða magnara sem samanburðarásir er hraður skiptitími. Viðmiðunarspenna hverrar samanburðarásar fyrir sig er ákvörðuð af spennudeili og  $U_{(REF)}$ . Útgangar hverrar samanburðarásar er síðan tengdur við A/D breytinn í forgangsröð (*priority encoder*). A/D breytirinn breytir hæsta inngangsgildi spennu yfir í tvíundatölur. Sjá upplýsingar og sannleikstöflur fyrir A/D breyta.

Breytirinn tekur sýni af inngangsspennunum þegar "*enable*" lína rásarinnar er virkjuð með púls. Tvíundatala kemur á útganga rásarinnar í samræmi við styrk spennunnar á þeim tíma. Hversu oft þetta gerist er háð tiftíma/sýnatöku (*sampling*), sem settur er á "*enable*" línuna. Hraði sýnatökunnar (*sampling rate*) ákveður nákvæmni röð tvíundartalnanna til að tákna inngangsferil merkisins sem verið er að taka úrtak á.

# **Sýnidæmi:**

Finnið tvíundatölurnar sem túlka hliðræna inngangsmerkið við sýnatöku sem sýnt er á *mynd 22* og *mynd 23* og skráið niðurstöðuna á stafrænt form.

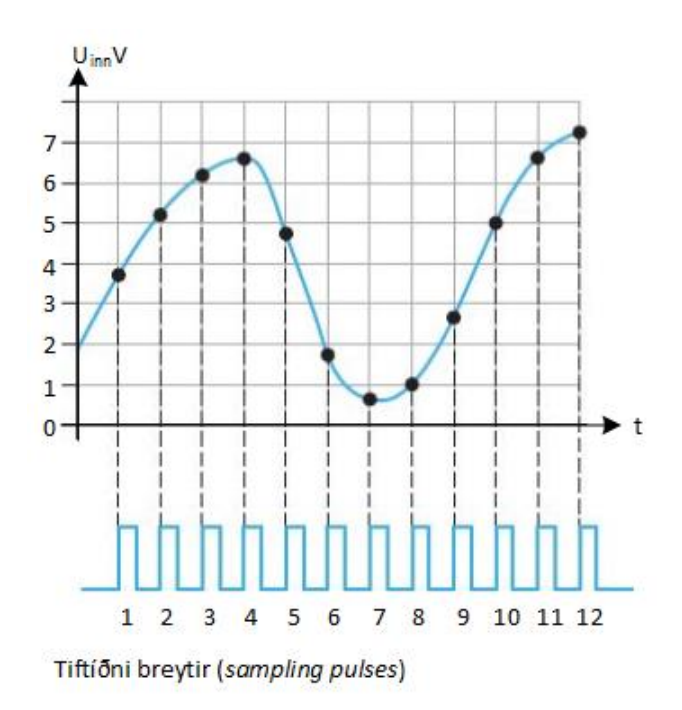

*Mynd 23. Sýnir sýnatöku á hliðrænt inngangsmerki til breytingar í stafrænt merki.*

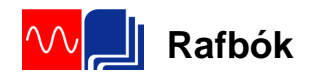

Eftirfarandi tvíundatölur fengust við úrtökin: 011, 101, 110, 110, 100, 001, 000, 001, 010, 101, 110, 111. Niðurstöður eru settar inn í *mynd 24*.

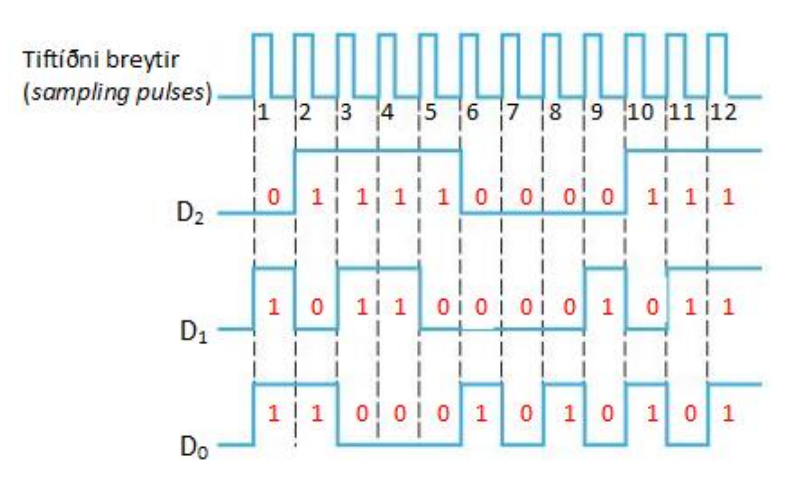

*Mynd 24. Niðurstöður á hliðrænt inngangsmerki yfir í stafrænt merki.*

# 13. Dæmi

- <span id="page-19-0"></span>1. Hvernig mundi útgangsmerkið líta út ef tiftíðnin er tvöfölduð?
- 2. Hver er viðmiðunarspennan fyrir samanburðarásina á *mynd 25a og 25b*.

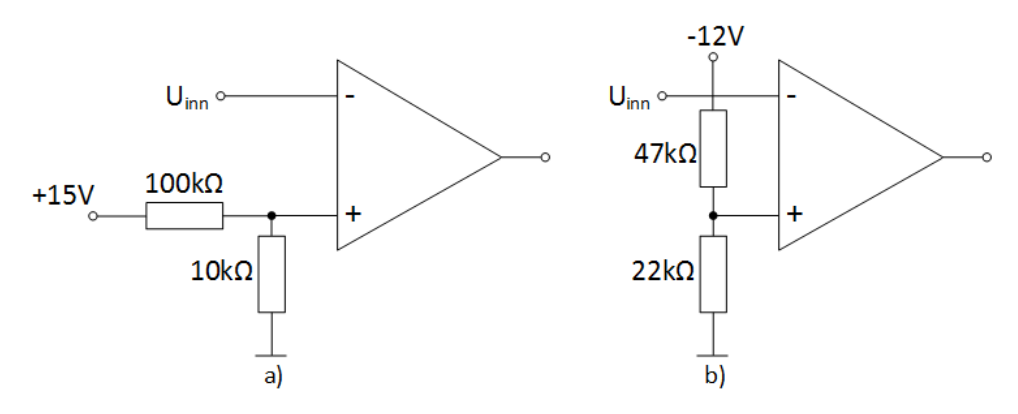

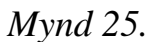

- 3. Hver er tilgangur slaufu (*hysteresis*) í samanburðarásum?
- 4. Skilgreinið bundin útgangsspenna (*bounding*) í samanburðarásum?

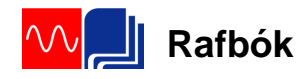

#### 14. Samlagninga magnari (summing amplifier)

<span id="page-20-0"></span>Samlagningamagnari er afbrigði af snúnum aðgerðamagnara (*inverting op-amp*) en hefur tvo eða fleiri innganga. Útgangsspenna magnarans er í samræmi við mögnunarstuðla innganganna. Tveggja innganga samlagningamagnari er sýndur á *mynd 26*.

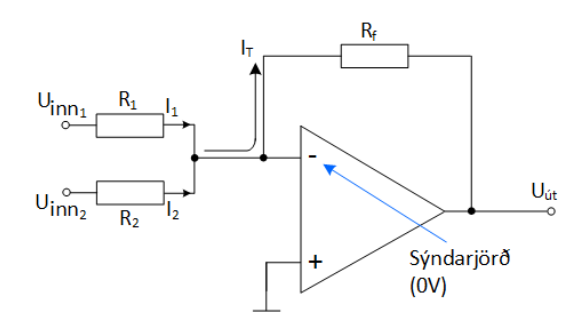

*Mynd 26. Tveggja innganga samlagningamagnari.*

Virkni rásarinnar er þannig að þegar settar eru spennurnar U<sub>inn1</sub> og U<sub>inn2</sub> á inngang aðgerðamagnarans rennur straumur  $I_1$  og  $I_2$  í mótstöðu  $R_1$  og  $R_2$  og sameinast í einn straum I<sub>T</sub> eða  $I_T = I_1 + I_2$ . Þar sem gert er ráð fyrir að inngangsmótstaða aðgerðamagnarans sjálfs er óendanlega stór er auðvelt að sjá að heildarstraumurinn I<sub>T</sub> fer í gegn um mótstöðuna R<sub>f</sub>. Þetta þýðir að útgangsspennan verður

$$
U_{\acute{u}t} = -I_T \cdot R_f = -(I_1 + I_2) \cdot R_f = -\left(\frac{R_f}{R_1} \cdot U_{inn_1} + \frac{R_f}{R_2} \cdot U_{inn_2}\right)
$$

Ef inngöngum samlagningamagnara fjölgar eins og *mynd 27* sýnir fæst að

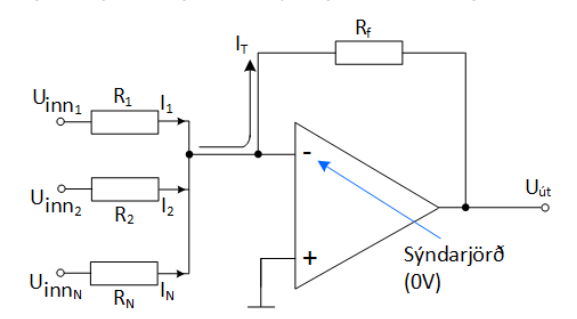

*Mynd 27. Samlagningamagnari með N – fjölda innganga.*

$$
U_{\hat{u}t} = -I_T \cdot R_f = -(I_1 + I_2 + \dots + I_T) \cdot R_f
$$
  
= 
$$
- \left( \frac{R_f}{R_1} \cdot U_{inn_1} + \frac{R_f}{R_2} \cdot U_{inn_2} + \dots + \frac{R_f}{R_N} \cdot U_{inn_N} \right)
$$

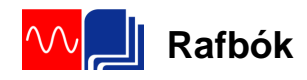

#### 15. Dæmi:

<span id="page-21-0"></span>1. Reiknaðu spennuna Uút fyrir *mynd 28*?

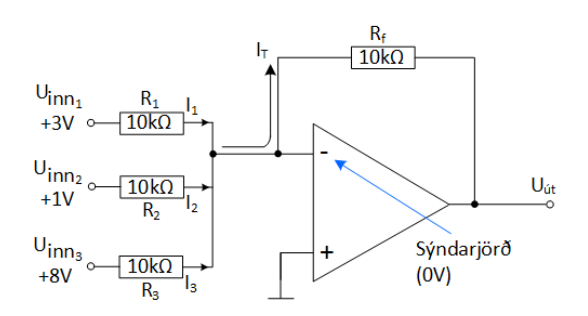

*Mynd 28. Samlagningamagnari með þremur inngöngum.*

2. Hver er útgangsspennan fyrir samlagningamagnarann sem sýndur er á *mynd 29*?

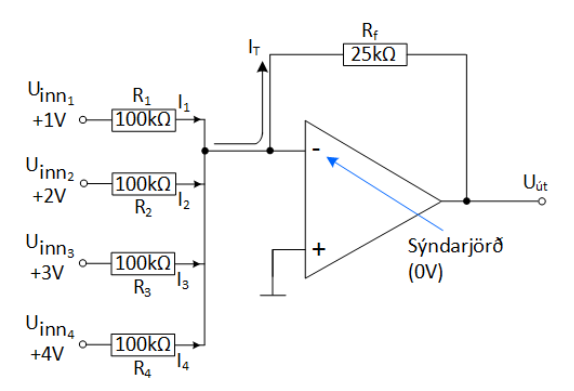

*Mynd 29. Samlagningamagnari með fjórum inngöngum.*

3. Hvaða vægi (mögnun) hefur hver inngangur í samlagningamagnara sem er með þrjá innganga samkvæmt *mynd 30*? Hver er spennan Uút?

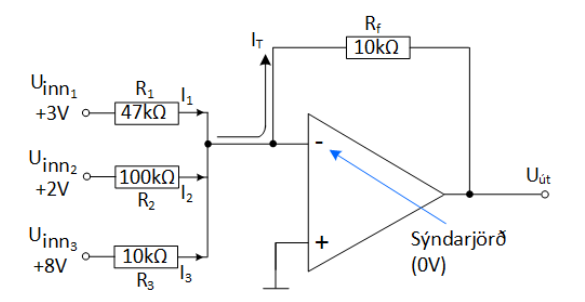

*Mynd 30. Samlagningamagnari með þremur inngöngum.*

# <span id="page-22-0"></span>16. Samlagningamagnari sem breytir stafrænu merki í hliðrænt (Digital-to-Analog (D/A) Conversion)

Mikilvægt er að geta breytt stafrænu merki yfir í hliðrænt. Sem dæmi tónar sem þarf að geymda á stafrænu formi. Einn möguleiki til að gera þetta er með samlagningamagnara og er sú rás sýnd á *mynd 31*. Rásin tekur fjögurra stafa tvíundatölu og skilar henni á samsvarandi spennugildi á útgang rásarinnar.

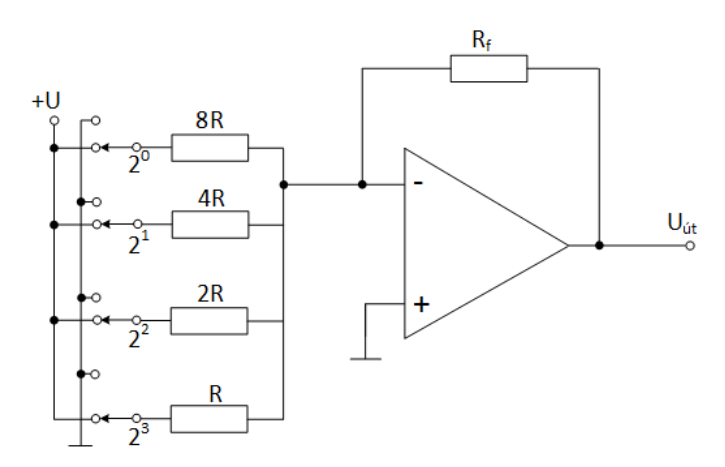

*Mynd 31. Stafræn yfir í hliðræna breytingu með summumagnara (DAC).*

Rofarnir á myndinni eru til að mynda tvíundatölur á innganga rásarinnar. Snúni inngangur (-) tengist sýndarjörð þannig að útgangsspennan verður í réttu hlutfalli við strauminn í afturvirknimótstöðunni Rf. Mest marktækasta tvíundatalan er á innganginn merktan  $(2^3)$  við mótstöðuna R en allir aðrir inngangar eru margfeldi af R eins og sést á *mynd 31*.

# **Sýnidæmi:**

Finnið hvernig útgangsspennan breytist fyrir rásina (DAC) á *mynd 32a* ef hún fær stafrænt inngangsmerki eins og sýnt er á *mynd 32b*.

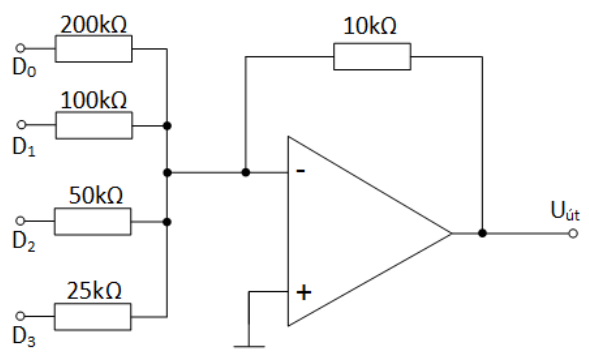

*Mynd 32a. Stafræn/Hliðræn tenging.*

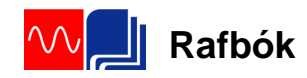

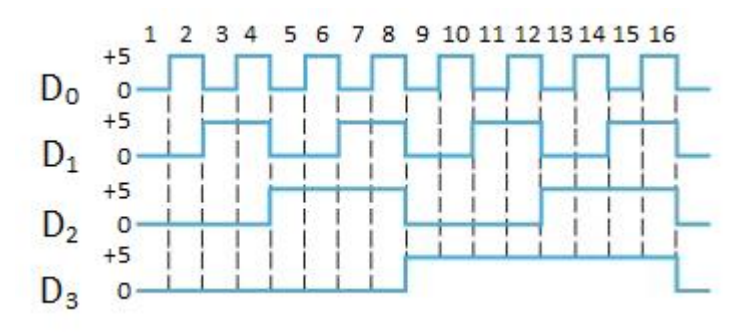

*Mynd 32b. Stafræn/Hliðræn inngangsmerki.*

Skoðum útgangsspennu fyrir hvern útgang fyrir sig og gerum ráð fyrir því að snúni inngangurinn er á sýndarjörð (0V).

$$
I_0 = \frac{5V}{200k\Omega} = -0.025mA \Rightarrow U_{\text{út}(D_0)} = R_f \cdot (-)I_0 = 10k\Omega \cdot (-)0.025mA = -0.25V
$$

$$
I_1 = \frac{5V}{100k\Omega} = -0.05mA \Rightarrow U_{\text{út}_{(D1)}} = R_f \cdot (-)I_1 = 10k\Omega \cdot (-)0.05mA = -0.5V
$$

$$
I_2 = \frac{5V}{50k\Omega} = -0.1mA \Rightarrow U_{\text{u}(D2)} = R_f \cdot (-)I_2 = 10k\Omega \cdot (-)0.1mA = -1V
$$

$$
I_3 = \frac{5V}{25k\Omega} = -0,2mA \Rightarrow U_{\text{út}_{(D3)}} = R_f \cdot (-)I_3 = 10k\Omega \cdot (-)0,2mA = -2V
$$

Út frá *mynd 27b* sést að fyrsta stafræna úrtakstalan er 0001 (D<sub>3</sub>D<sub>2</sub>D<sub>1</sub>D<sub>0</sub>). Fyrir þetta gildi er útgangsspennan -0,25V.

Næsta stafræna úrtakstala er 0010 (D<sub>3</sub>D<sub>2</sub>D<sub>1</sub>D<sub>0</sub>). Fyrir þetta gildi er útgangsspennan -0,5V.

Síðan kemur stafræna úrtakstala er  $0011$  ( $D_3D_2D_1D_0$ ) sem gefur útgangsspennuna  $(-0,25V+(-)0,5V) = -0,75 V.$ 

Á *mynd 33* er niðurstaða útgangsspennunnar sýnd. Ef úrtaksþrepin eru nægjanlega lítil myndum við beina línu.

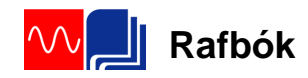

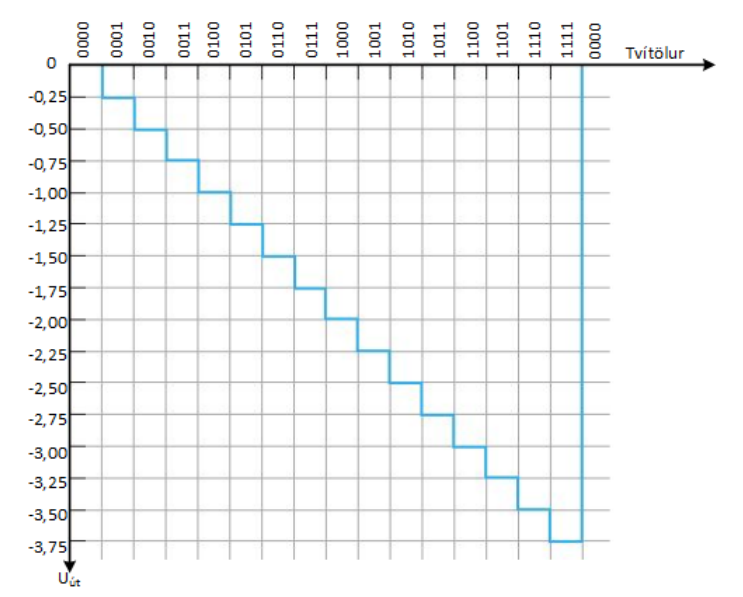

*Mynd 33. Stafræn/Hliðræn útgangsspenna*

# 17. Tegur- og diffurmagnari (Integrator og differentor)

<span id="page-24-0"></span>Aðgerðamagnari getur hermt eftir tegrun sem er samlagningaaðferð sem ákvarðar heildarflatarmál undir ferli sem skilgreind er með stærðfræðijöfnu. Diffurmagnari hermir eftir stöðugri hlutfallsbreytingu í stærðfræðilegrar jöfnu. Grunntenging tegurmagnara er sýnd á *mynd 34*. Taktu eftir því að afturvirka rásin er þéttir en ekki mótstaða.

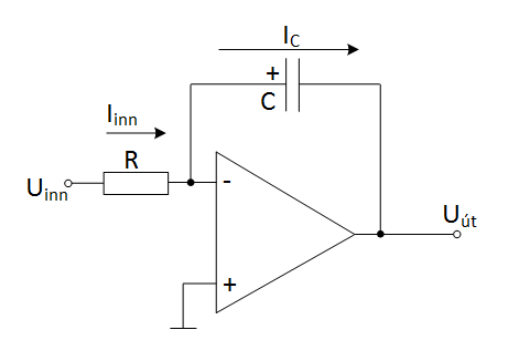

*Mynd 34. Tegurmagnari.*

Til að átta sig á hvernig tegurmagnari vinnur rifjum við upp hvernig þéttir hleðst upp.

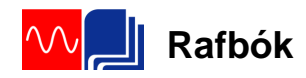

Hleðsla þéttisins Q er í réttu hlutfalli við strauminn  $I_c$  sem rennur að honum og tíman t sem straumurinn rennur. Einnig hleðslan Q í réttu hlutfalli við ásetta spennu U<sup>C</sup> og stærð þéttarins eða

$$
Q = I_c \cdot t = C \cdot U_c
$$

Með hjálp þessara fullyrðinga verður spenna þéttisins á hverjum tíma

$$
U_C = \left(\frac{I_C}{C}\right) \cdot t = m \cdot t
$$

Ef sett er upp spennutímalínurit fæst bein lína, sem uppfyllir skilyrði stærðfræðinnar að  $y = mx + b$  og ferill beinu línunnar fer í gegn um 0, 0 með  $m=\frac{I_c}{c}$  sem hallastuðul. Munum að þéttir hleðst upp veldislega (*exponential*), hratt fyrst en hleðslan minnkar með tíma. Á *mynd 34* er snúni inngangur aðgerðamagnarans við sýndarjörð (0V) þannig að spennufallið yfir mótstöðuna R verður U<sub>inn</sub> og straumurinn I<sub>inn</sub> verður þá

$$
I_{inn} = \frac{U_{inn}}{R} \text{ bar sem } I_{inn} = I_C \text{ verður}
$$

$$
U_C = -U_{\text{út}} = \left(\frac{I_C}{C}\right) \cdot t = \left(\frac{U_{inn}}{R \cdot C}\right) \cdot t
$$

**Sýnidæmi:**

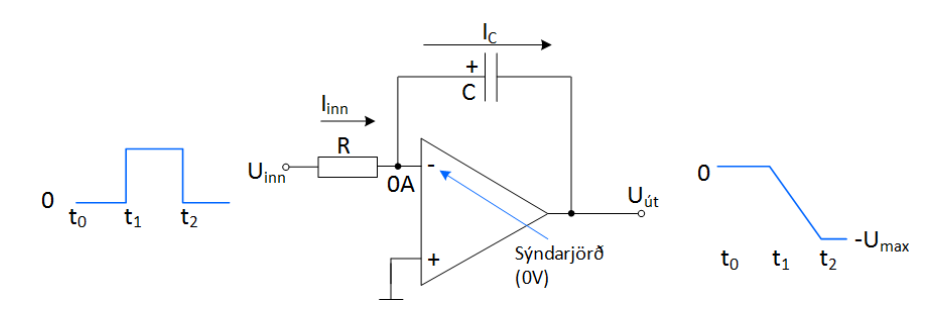

*Mynd 35. Tegurmagnari.*

Ef sett er kassabylgja á inngang á tegurmagnara er niðurstaðan sú að spennan út fellur samkvæmt ferlinum eins og sést á *mynd 35*.

$$
-U_{\text{út}} = \left(\frac{U_{inn}}{R \cdot C}\right) \cdot t
$$

![](_page_26_Picture_0.jpeg)

# **Sýnidæmi:**

Finndu hraðabreytingu og teiknaðu feril útgangsspennunnar fyrir eina kassabylgju samkvæmt *mynd 36*.

![](_page_26_Figure_4.jpeg)

*Mynd 36. Tegurmagnari.*

$$
U_{\text{út}} = -\left(\frac{U_{inn}}{R \cdot C}\right) \cdot t = -\left(\frac{5}{10k\Omega \cdot 0.01 \mu F}\right) \cdot 100 \mu S = -5V
$$

Hraðabreytingin er

$$
-\Delta U_{\text{út}} = \left(\frac{U_{inn}}{R \cdot C}\right) \cdot \Delta t \Rightarrow \frac{\Delta U_{\text{út}}}{\Delta t} = -\left(\frac{U_{inn}}{R \cdot C}\right) = -\left(\frac{5}{10k\Omega \cdot 0.1\mu F}\right) = -50\frac{mV}{\mu S}
$$

Til að teikna ferilinn þarf að finna hve langan tíma það tekur magnarann að ná Uút

$$
\tau(sec) = t(sec) = R \cdot C = 10k\Omega \cdot 0.01\mu S = 100\mu S
$$

Sjá niðurstöður á *mynd 36*.

![](_page_27_Picture_0.jpeg)

Grunntenging diffurmagnara er sýnt á *mynd 37*. Mismunur diffurmagnara og tegurmagnara er að nú er þéttirinn sem inngangsíhlutur fyrir aðgerðamagnarann en mótstaðan virkar á afturvirknina.

![](_page_27_Figure_3.jpeg)

*Mynd 37. Diffurmagnari.*

Magnarinn virkar þannig að straumurinn

$$
I_C = I_{inn} \text{ og } U_{inn} = U_C \text{ og } I_C = \left(\frac{U_C}{t}\right) \cdot C \Rightarrow
$$

$$
I_C = I_{inn} = \left(\frac{U_C}{t}\right) \cdot C = \left(\frac{U_{inn}}{t}\right) \cdot C
$$

Einnig er  $I_R = I_C$  þar sem gert er ráð fyrir að enginn straumur rennur inn í aðgerðamagnarann. Þetta þýðir að spennan Uút verður

$$
U_{\text{út}} = -I_R \cdot R_f = -\left(\frac{U_C}{t}\right) \cdot C \cdot R_f = -\left(\frac{U_{inn}}{t}\right) \cdot C \cdot R_f
$$

Þar sem *Uinn*  $\left(\frac{U_{\textit{\tiny{inn}}}}{t}\right)$ er hallatala inngangsspennunnar á hverjum tíma.

#### **Sýnidæmi:**

Teiknið upp útgangsspennu diffurmagnara ef inngangsspennan er eins og sýnt er á *mynd 38*.

![](_page_27_Figure_12.jpeg)

*Mynd 38. Diffurmagnari með spennusagtönn á sem inngangspennu.*

![](_page_28_Picture_0.jpeg)

Fyrst þarf að finna hallatölur inngangsferilsins. Það sést að það koma fram tvær hallatölur. Önnur sem er jákvæð en hin neikvæð. Þær eru fundnar á eftirfarandi hátt

Hallatalan  $\frac{U_{inn}}{t}$  frá  $t_0$  að  $t_1$  er  $\frac{U_{inn(t_1)} - U_{inn(t_0)}}{t_1 - t_0}$  $\frac{t_1-U_{inn(t_0)}}{t_1-t_0} = \frac{5V-(-)5V}{5\mu s-0}$  $\frac{V-(-)5V}{5\mu s-0} = 2\left[\frac{V}{\mu s}\right]$  $\frac{1}{\mu S}$ Hallatalan  $\frac{U_{inn}}{t}$  frá  $t_1$  að  $t_2$  er  $\frac{U_{inn(t_2)} - U_{inn(t_1)}}{t_2 - t_1}$  $\frac{t_2-1}{t_2-t_1} = \frac{(-15V-5V-5V)}{5\mu s-0}$  $\frac{-5V-5V}{5\mu s-0} = -2\left[\frac{V}{\mu s}\right]$  $\frac{r}{\mu S}$ Hallatalan  $\frac{U_{inn}}{t}$  frá *t*<sub>2</sub> að *t*<sub>3</sub> er  $\frac{U_{inn(t_3)} - U_{inn(t_2)}}{t_3 - t_2}$  $\frac{t_3-U_{inn(t_2)}}{t_3-t_2} = \frac{5V-(-)5V}{5\mu s-0}$  $\frac{V-(-)5V}{5\mu S-0} = 2\left[\frac{V}{\mu S}\right]$  $\frac{r}{\mu S}$ 

Útgangsspennan fyrir tímann  $t_0$  til  $t_1$  og tímann  $t_2$  til  $t_3$  finnst síðan sem

$$
U_{\text{út}} = -\left(\frac{U_{\text{inn}}}{t}\right) \cdot C \cdot R_f = -2\left(\frac{V}{\mu S}\right) \cdot 0.001 \mu F \cdot 2.2 k\Omega = -4.4 V
$$

Útgangsspennan fyrir tímann  $t_1$  til  $t_2$ 

$$
U_{\text{út}} = -\left(\frac{U_{inn}}{t}\right) \cdot C \cdot R_f = -(-2)\left(\frac{V}{\mu S}\right) \cdot 0.001 \mu F \cdot 2.2 k\Omega = 4.4 V
$$

*Mynd 39* sýnir niðurstöðu útgangsspennunnar

![](_page_28_Figure_9.jpeg)

*Mynd 39.*

![](_page_29_Picture_0.jpeg)

## 18. Dæmi

<span id="page-29-0"></span>1. Hver er hraðabreyting magnarans á *mynd 40*?

![](_page_29_Figure_4.jpeg)

2. Ákvarðið útspennuna fyrir *mynd 41* og skissið útmyndina.

![](_page_29_Figure_6.jpeg)

![](_page_30_Picture_0.jpeg)

#### 19. Svör

#### <span id="page-30-0"></span>**4. Dæmi bls. 6**

- 1. 0,65V 2. a) -12V
	- $b) +12V$
	- c) -12V

# **7. Dæmi bls. 9**

1. 
$$
U_{(EPS)} = \left(\frac{82k}{68k + 82k}\right)(+7) = 3,83V
$$
  
\n $U_{(EPS)} = \left(\frac{82k}{68k + 82k}\right)(-7) = -3,83V$   
\n2.a.  $U_{EPS} = 2,77V$   $U_{NPS} = -2,77V$   
\nb. 5,54V  
\n3. a. 7,76V  
\nb. 6,86V

# **9. Dæmi bls. 13**

![](_page_30_Figure_10.jpeg)

# **13. Dæmi bls. 18**

1. óbreytt

2.a. 1,36V b.3,83V

3. Til að fyrirbyggja ótímabæra breytingu á út-merki samanburðarrásar vegna truflana.

4. Notað til að takmarka útspennu samanburðarrása þannig að hún fari ekki í mettun.

![](_page_31_Picture_0.jpeg)

# **15. Dæmi bls. 20**

1.  $U_{\text{út}} = -12V$ 2.  $U_{\text{út}} = -2.5V$ 3. Vægið er fyrir  $U_{inn_1} = 0,213; U_{inn_2}0,1; U_{inn_3} = 1; U_{\text{út}} = -8,48V$ 

#### **18. Dæmi bls. 28**

![](_page_31_Figure_5.jpeg)